**Cartographie du taux d'argile des sols : Transfert de modèles de prédiction de laboratoire vers des données aéroportées Vis-PIR**

**N. Maroua, C. Gomez, N. GORRETTA, J-M. Roger**

*Colloque Scientifique SFPT-GH Brest, 9-11 mai 2017*

Pour mieux affirmer ses missions, le Cemagref devient Irstea

**Groupe** hyperspectral

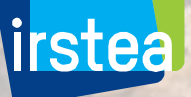

www.irstea.fr

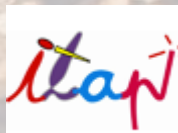

Sol - Agrosystème - Hydrosystème

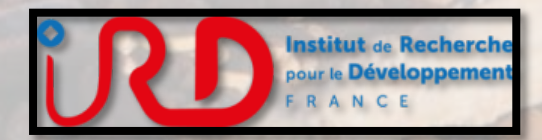

1

## Introduction

**Contexte** Problématique

# Le Sol : un écosystème

### **A notre service :**

- Support pour les micro-organismes,
- **Séquestration du carbone,**
- Permet la fourniture de nourriture, bois, fibres …

### **Essentiel mais complexe :**

- Nécessité de mieux le connaître,
- Nécessité de mieux le comprendre
- Pour mieux le protéger

# Introduction

Le Sol un écosystème

irstea

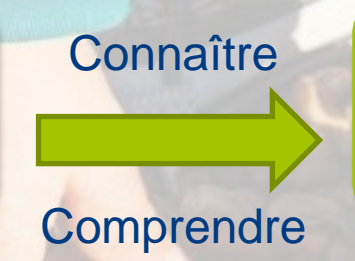

**Modélisation Environnementale** 

**Contexte** 

Problématique

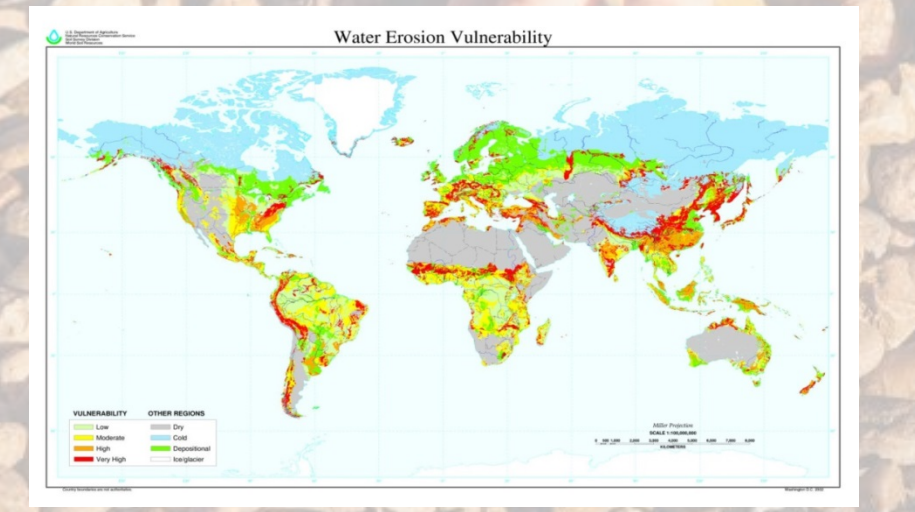

- Nécessite des données de sol précises
- Mais les bases de données sol ne sont ni exhaustives, ni précises

**Le challenge : augmenter l'étendue et la résolution de la cartographie des propriétés des sols avec des coûts réduits.**

#### **Contexte** Problématique

4

# Introduction

#### **Imagerie hyperspectrale en Sciences du Sol**

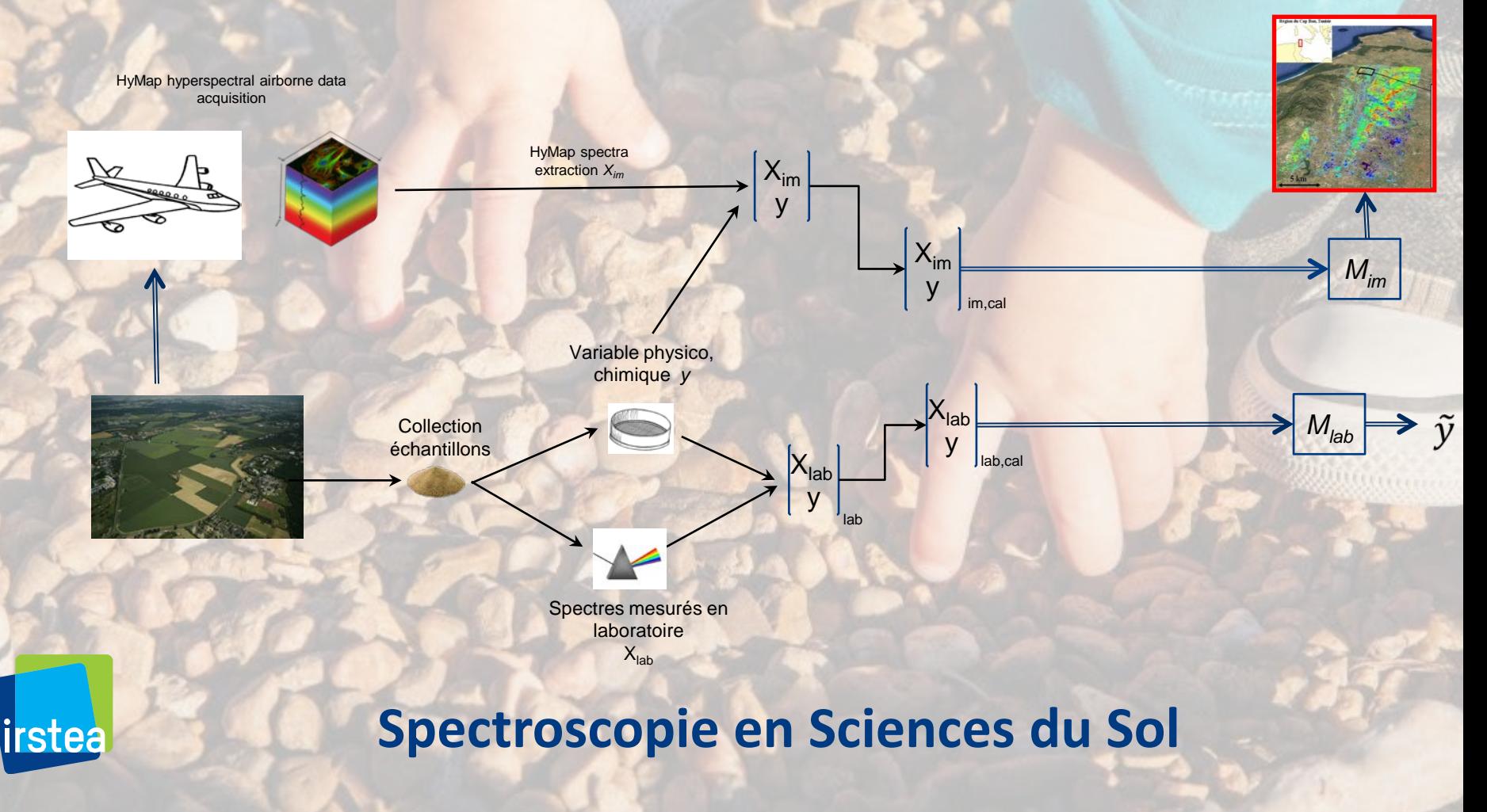

### Nouveau Challenge

Problématique

**Contexte** 

5

### **Comment utiliser les modèles de régression Mlab pour prédire des variables d'intérêts sur l'image ?**

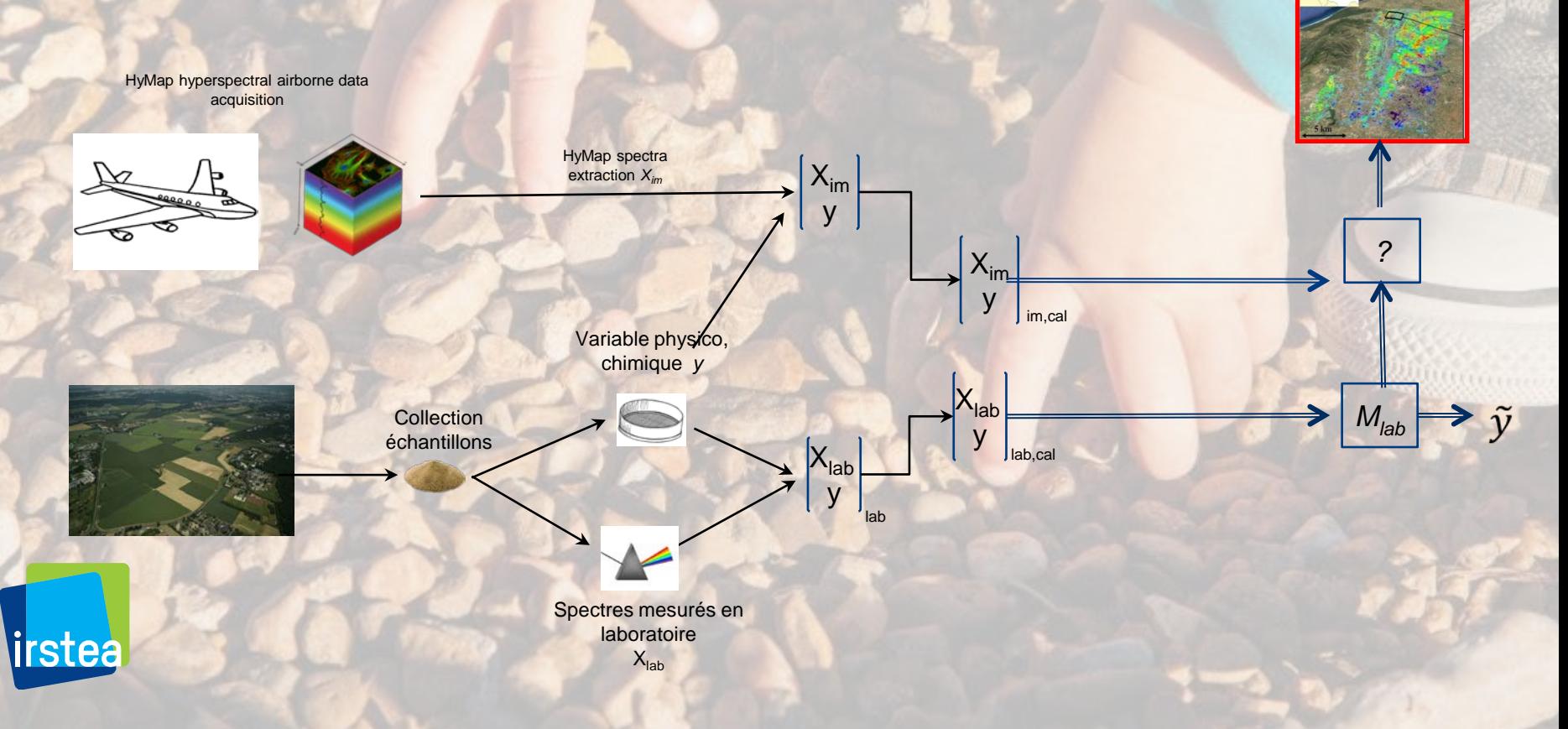

### Nouveau Challenge

Problématique

**Contexte** 

6

### **Comment utiliser les modèles de régression Mlab pour prédire des variables d'intérêts sur l'image ?**

• Application directe du modèle Mlab ? : Performances médiocres

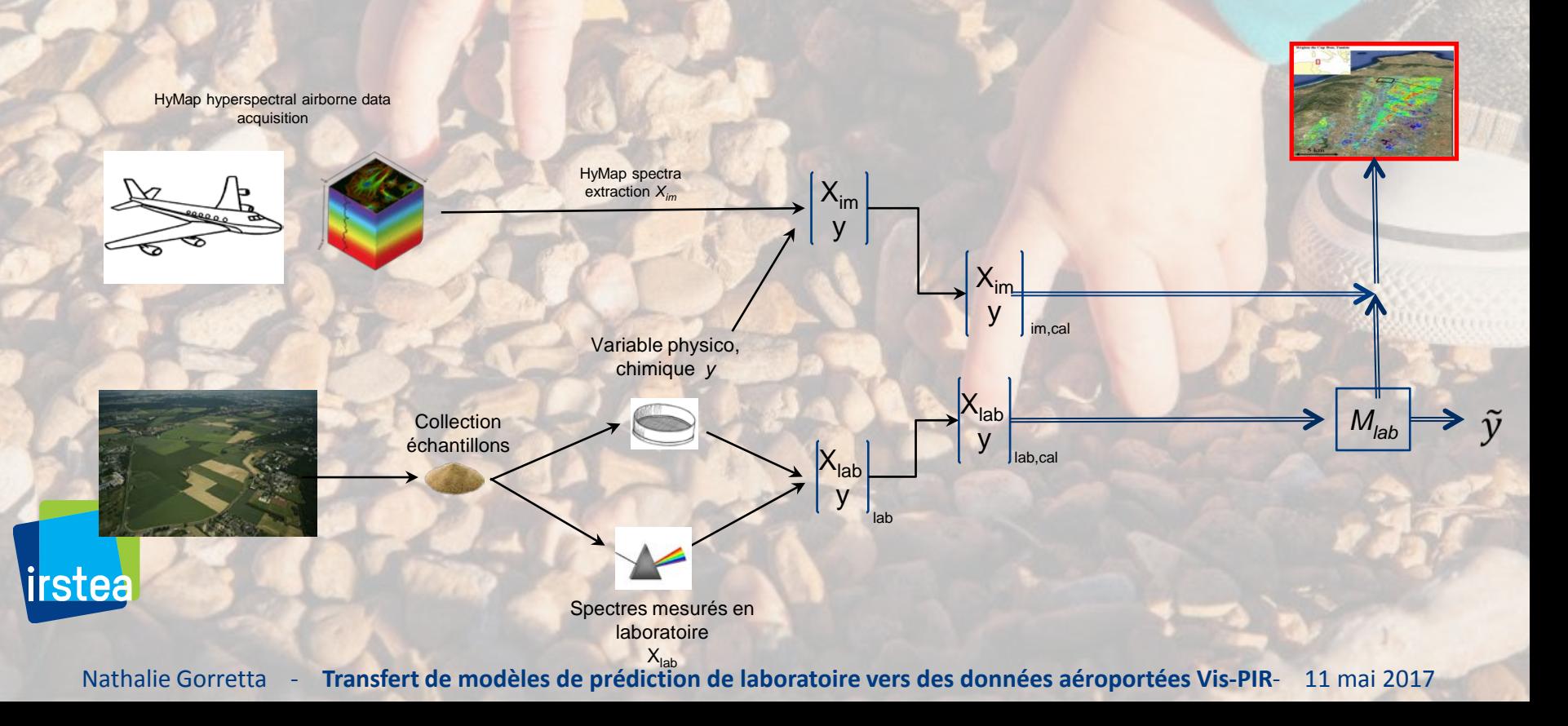

### Nouveau Challenge

Problématique

**Contexte** 

7

**Comment utiliser les modèles de régression Mlab pour prédire des variables d'intérêts sur l'image ?**

- Application directe du modèle Mlab ? : Performances médiocres
- Approche proposée : **TRANSFERT DE MODELE**

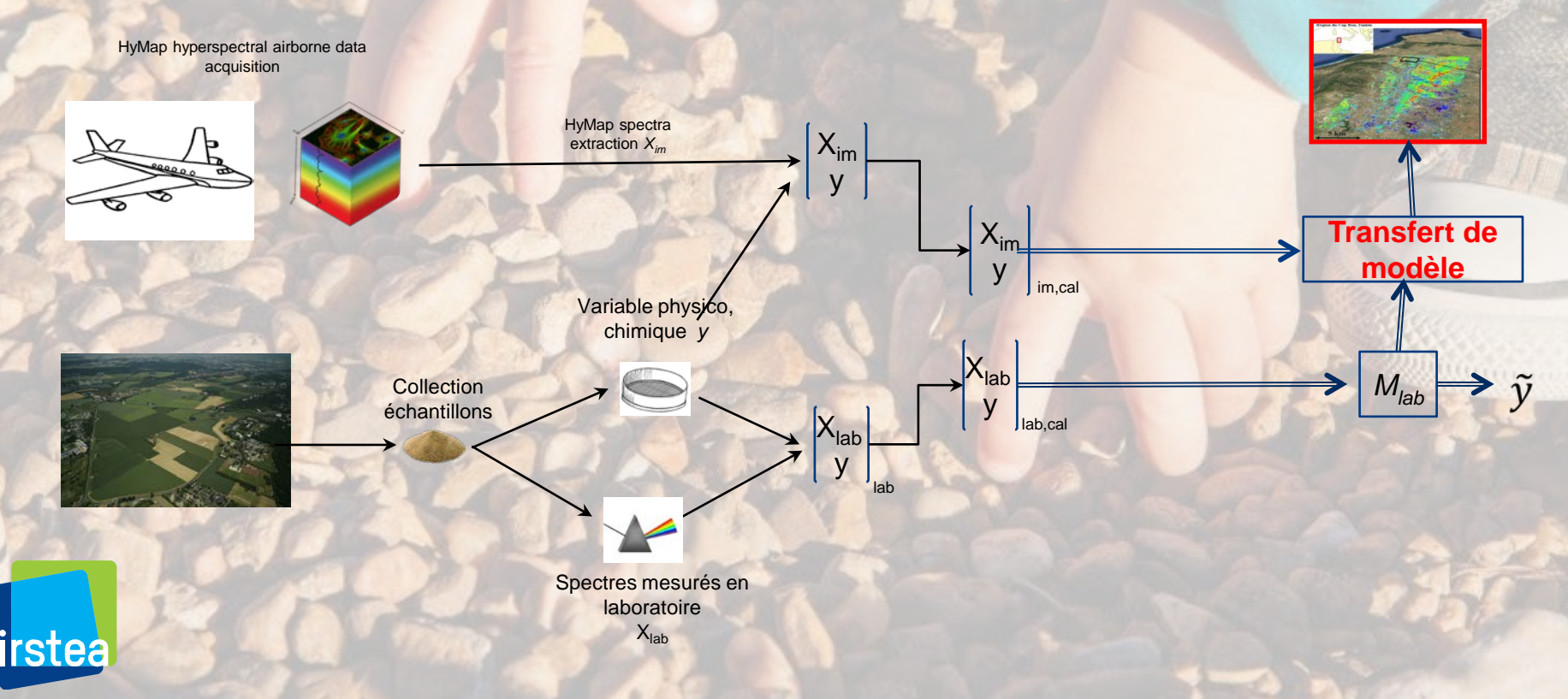

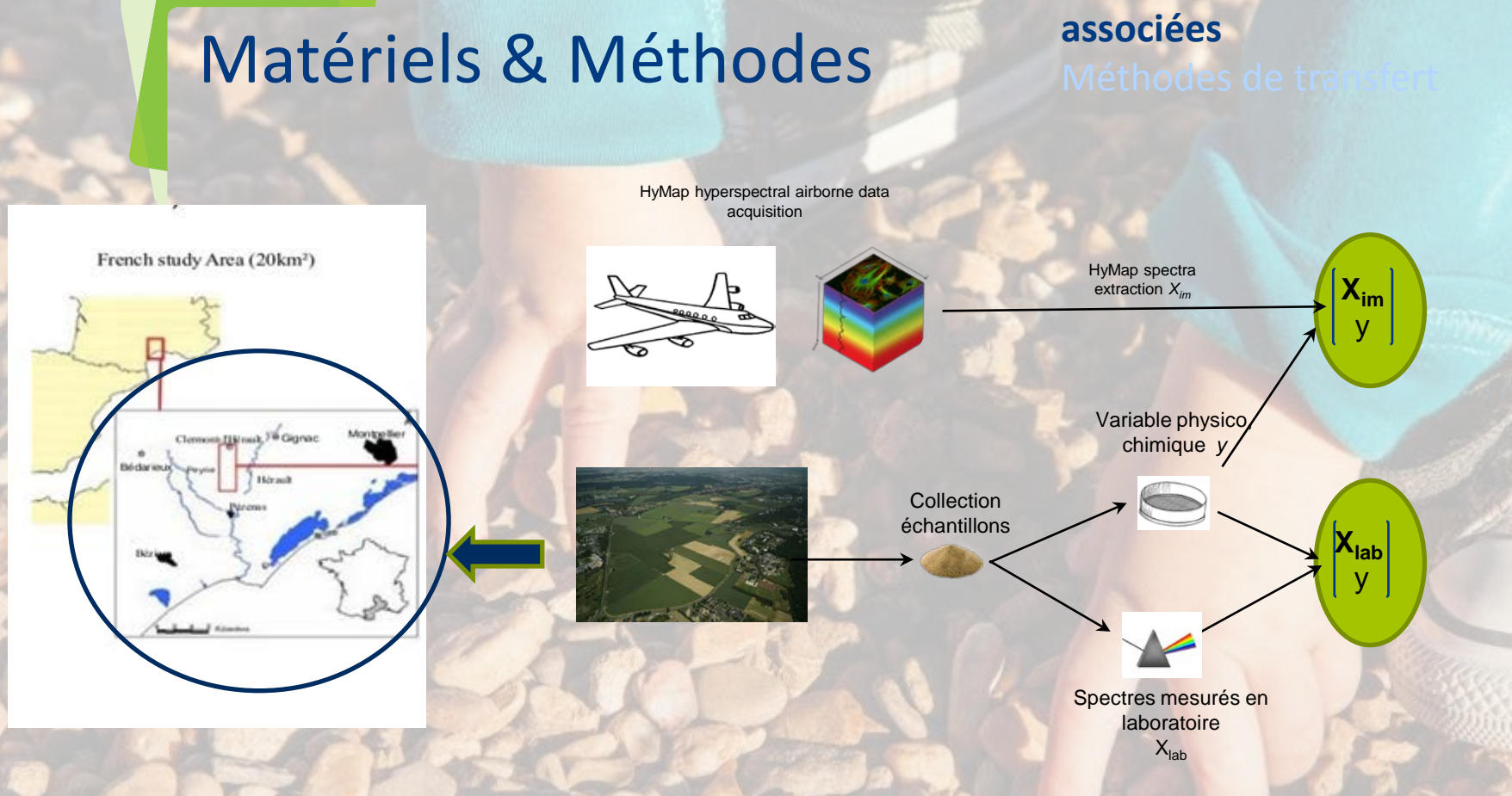

8

**Site d'étude et données** 

#### **Site d'étude : La Peyne (Montpellier ouest)**

- Zone rurale avec essentiellement des parcelles de vignes ;
- 5 « types pédologiques » de sol (notés S1 à S5) (Gomez et al, 2012) ;

#### irstea

# Matériels & Méthodes

### **Site d'étude et données associées**

9

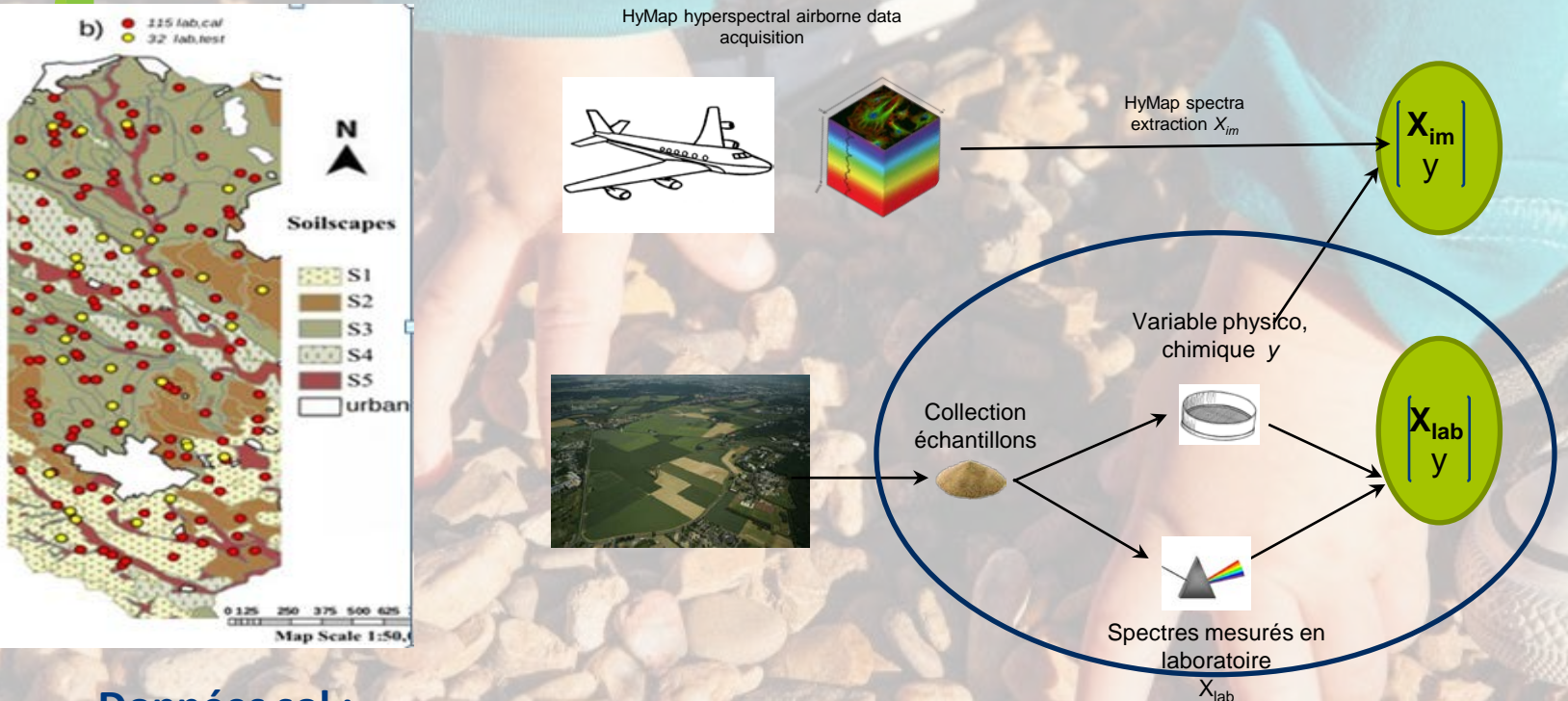

#### **Données sol :**

• **147** échantillons de sol collectés sur la zone (2003, 2009) Xlab

• Distribution des échantillons dans S1 à S5

| Spectre |                            |             |              |                |             |            | rès préparation |
|---------|----------------------------|-------------|--------------|----------------|-------------|------------|-----------------|
|         | Soilscapes                 |             |              | S <sub>3</sub> | S4          |            |                 |
|         | Samples number             | 74          | 20           | 16<br>10.88    | 22<br>14.96 | 10.20      |                 |
| Déterm  | Database (%)<br>Min (g/kg) | 50.35<br>73 | 13.61<br>168 | 153            | 111         | 117        |                 |
|         | Max(g/kg)<br>Mean $(g/kg)$ | 354<br>208  | 377<br>287   | 406<br>294     | 341<br>208  | 272<br>217 |                 |

irstea

# Matériels & Méthodes

**Site d'étude et données associées**

10

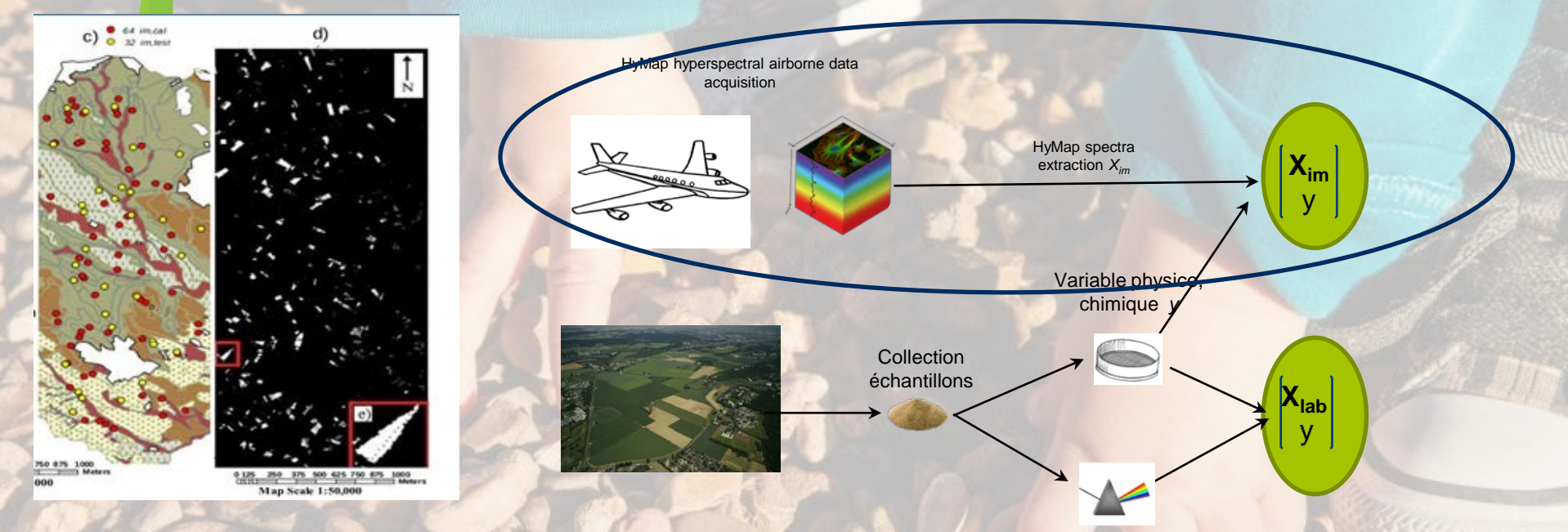

#### **Données hyperspectrales aéroportées:**

Spectres mesurés en laboratoire  $X_{\text{lab}}$ 

- Acquises en 2003 avec capteur Hymap
	- Gamme spectrale : 400-2500 nm (126 bandes spectrales)
	- Résolution spatiale : 5 m
- Correction géométrique, atmosphérique, topographique et radiométrique
- 115 Spectres extraits sur l'image
	- Sur zones sol nu (Xim),

irstea

• Taux d'argile associé (y)

# Matériel & Méthodes

Site d'étude et données associées **Méthodes de transfert**

11

**Permettent de compenser l'effet de grandeurs d'influence entre les spectres mesurées par deux instruments :** 

- Intensité des sources lumineuses,
- Hétérogénéité des échantillons …

#### **Différentes approches** :

- **Modèle updating (ou spiking)** (Feudale et al, 2002)
- Repfile (Shenk and Westerhaus, 1991)
- Projection orthogonale (EPO, TOP…) (Roger et al, 2003, Andrew and Fearn, 2004)
- Standardisation directe, Standardisation directe par morceaux (DC, PDS) (Fearn, 2001, Feudale et al, 2002)…

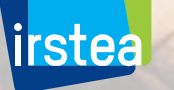

# Matériel & Méthodes

Site d'étude et données associées **Méthodes de transfert**

12

#### **Modèle update (ou spiking) :**

• Utilise un groupe de « standards » : spectres extraits sur l'image et acquis en laboratoire (Xim,Xlab) sur les mêmes sols

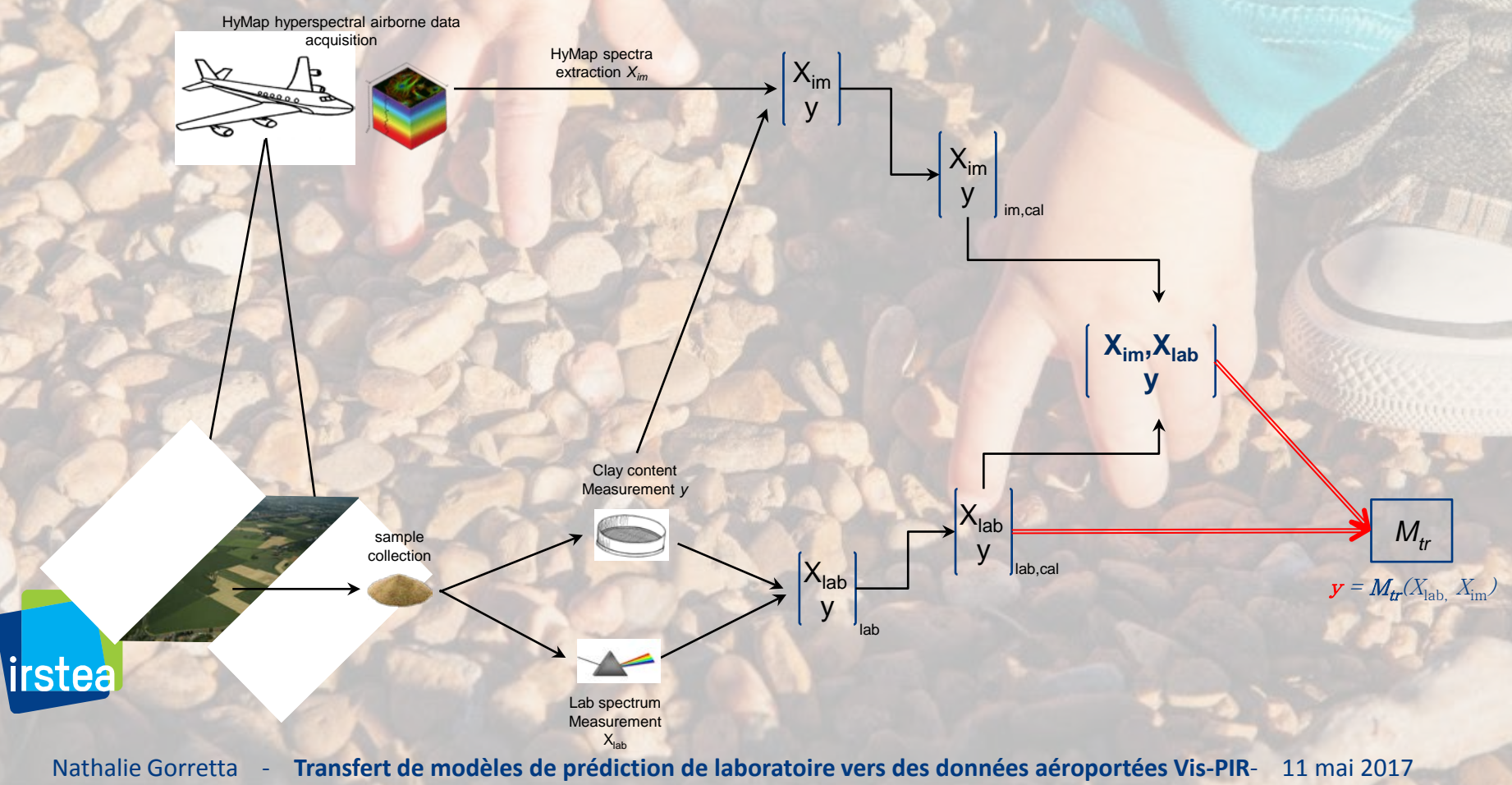

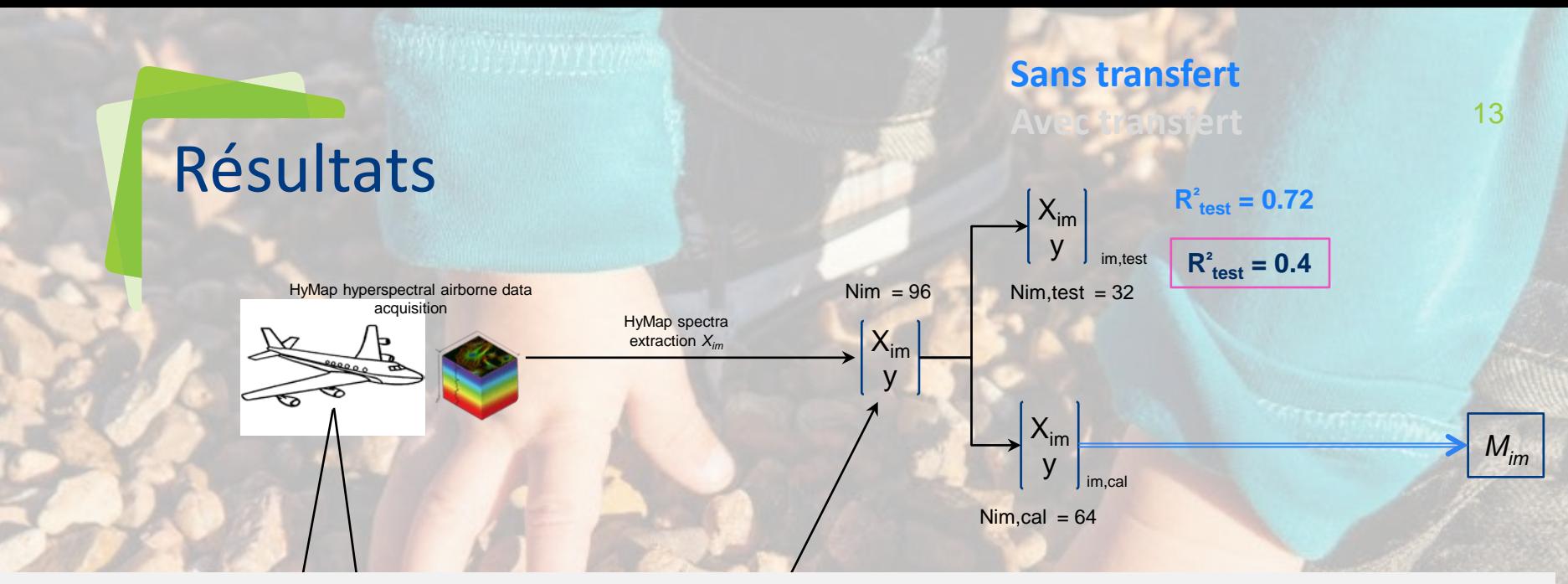

*M<sub>lab</sub>* ne peut pas être appliqué sans transfert d'étalonnage à l'image hyperspectrale

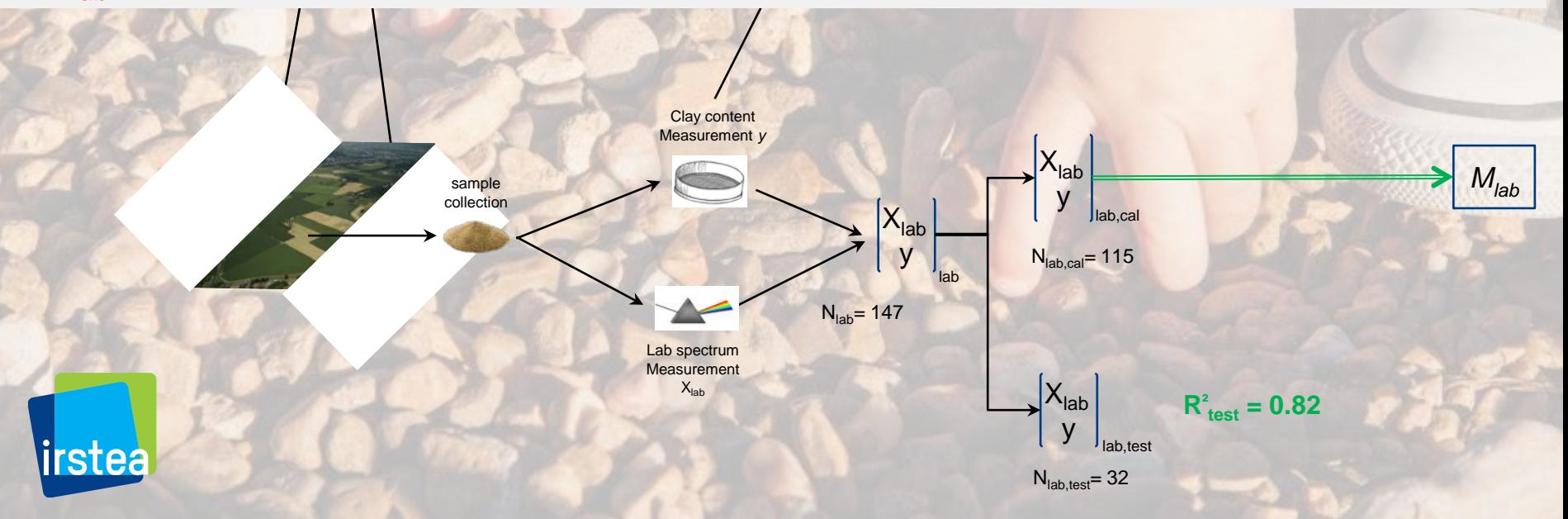

#### **Sans transfert Avec transfert update**

## Résultats

irstea

# **Choix des standards aléatoires**  $\begin{bmatrix} X_{im}, X_{lab} \\ Y \end{bmatrix}$

**y**

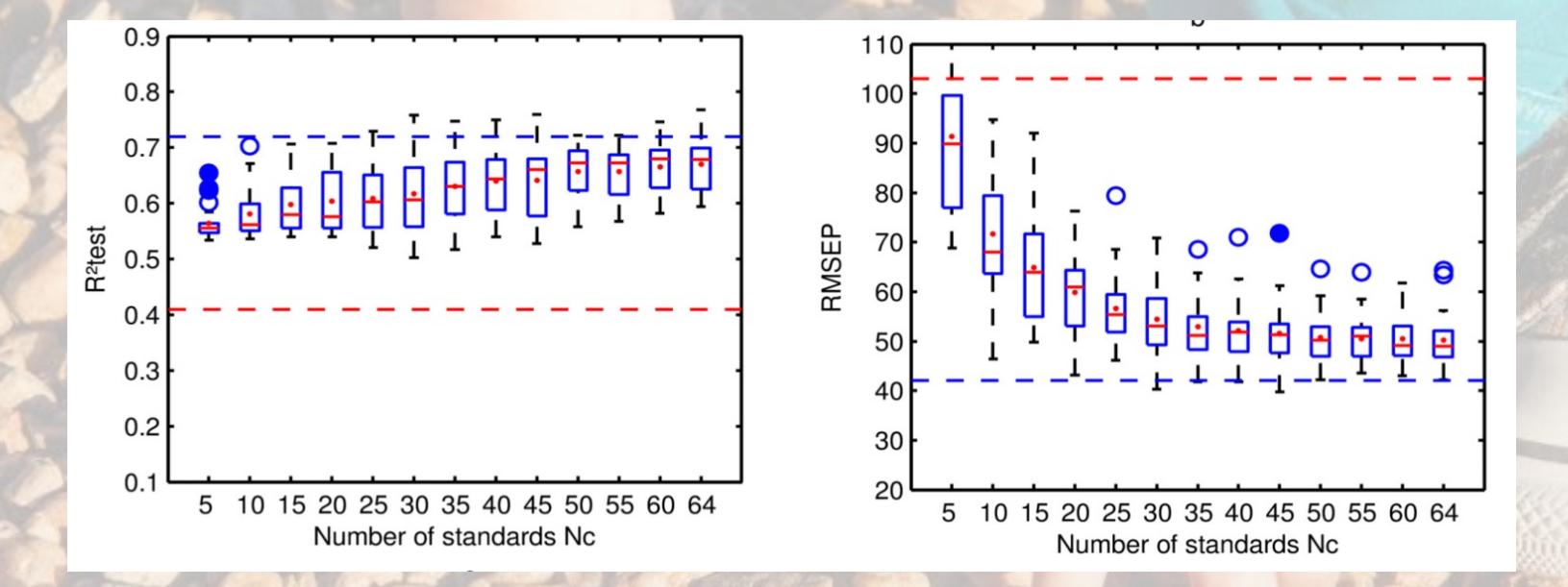

#### **Le Transfert d'étalonnage par la méthode update :**

- Permet d'augmenter les performances de prédiction dés l'utilisation de 5 standards
- Les performances de  $M_{tr}$  sont toujours inférieures à  $M_{im}$

#### **Sans transfert Avec transfert update**

15

## Résultats

rstea

**Choix des Nc standards en tenant compte de la stratification pédologique Xim,Xlab y**

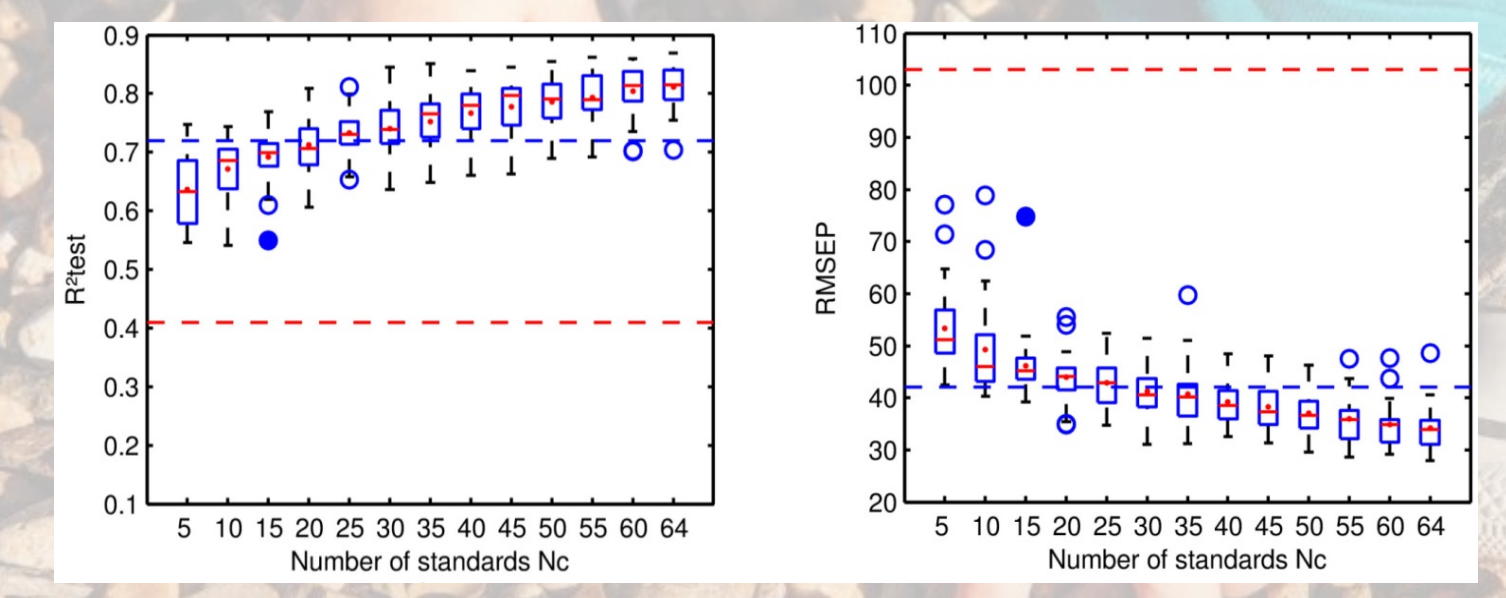

#### **Le Transfert d'étalonnage par la méthode update :**

- Permet d'augmenter les performances de prédiction dés l'utilisation de 5 standards
- Les performance de prédiction de  $M_{tr}$ sont supérieures au modèle classique *Mim* dés l'utilisation de seulement 25 standards

#### **Sans transfert Avec transfert**

### Résultats

**Application de Mim et Mtr à l'image (avec prise en compte de la stratification)**

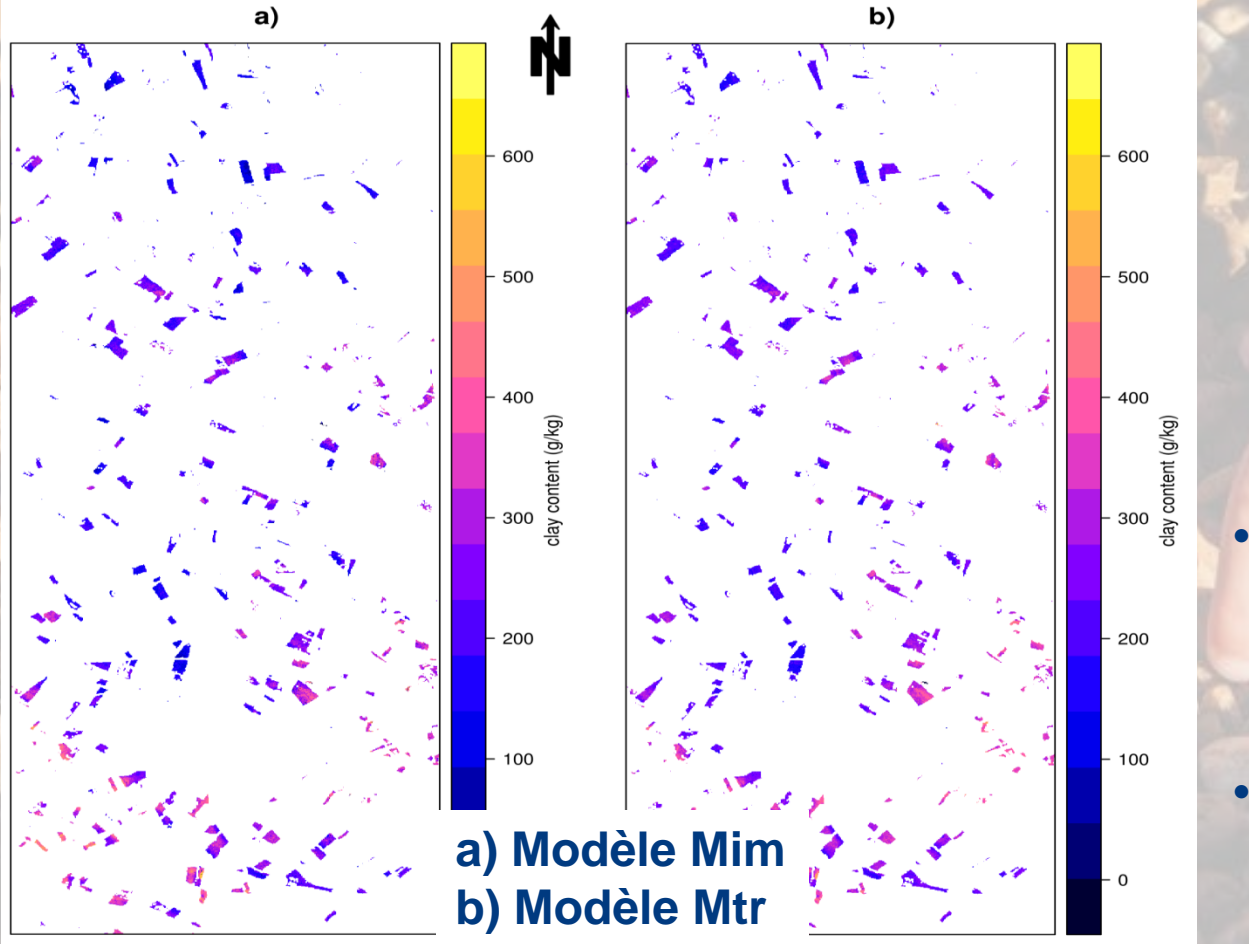

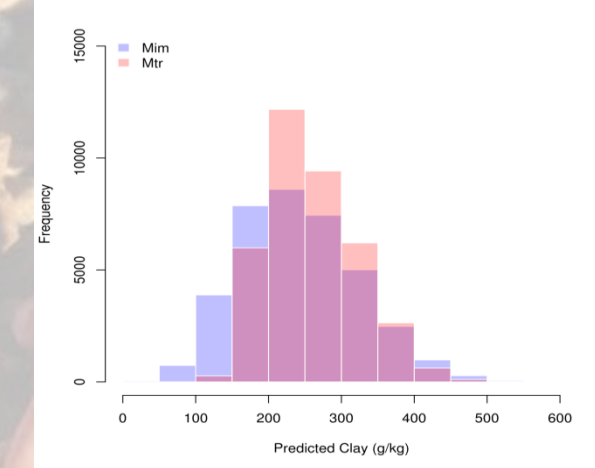

16

- Les Cartographies différent sur les faibles valeurs d'argile : valeurs taux argile + élevées pour Mtr
- Gamme des valeurs prédites – élevées pour Mtr (100- 450/50-500g/kg)

### Conclusion

rstea

**Mlab** ne peut être appliqué directement sur l'image  $\rightarrow$  mauvaises prédictions

 Conditions d'acquisition différentes (lab, im) : altitude d'acquisition, conditions d'éclairage …

 Cible (sol) avec des structures et des compositions différentes : échantillons de laboratoire tamisés et séchés / sol image non préparé, surfaces et températures variables.

**L'utilisation de l'approche par transfert d'étalonnage donne des résultats de prédiction :**

- **Inférieurs au modèle Mim si les données de stratification du sol ne sont** pas prises en compte ;
- Supérieurs au modèle Mim si les données de stratification du sol sont prises en compte ;

#### **Plusieurs approches de transfert testées (***Nouri, Geoderma 2017***)**:

- **Préconisation de la méthode suivant :** 
	- Des métadonnées disponibles (e.g. stratification sol)
	- Du nombre de standards disponible

# *Merci de votre attention*

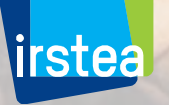